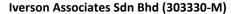

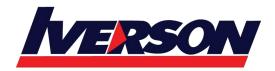

Suite T113 – T114, 3<sup>rd</sup> Floor, Centrepoint, Lebuh Bandar Utama Bandar Utama, 47800 Petaling Jaya, Selangor Darul Ehsan

Tel: 03-7726 2678 Fax: 03-7727 9737 Website: www.iverson.com.my

Course Outline :: RH236::

Module Title : RH236 - Red Hat Cluster Storage Administration

Duration : 3 days

### **Overview**

Students will learn how to install, configure, and maintain a cluster of <u>Red Hat Storage</u> servers. The course will also explore highly available common Internet file systems (CIFS) and network file systems (NFS) using Clustered Trivial DataBase (CTDB), unified file and object storage, and geo-replication. Finally, students will learn about the Hadoop plugin for Red Hat Storage, snapshots, and geo-replication.

This course can help you prepare for the Red Hat Certified Specialist in Gluster Storage Administration exam (EX236).

#### **Course content summary**

- Install and configure Red Hat Storage Server
- Create and manage different volume types
- Learn about IP failover for NFS and SMB
- Explore georeplication
- Configure network encryption
- Manage tiering

### **Audience**

Linux system administrators and storage administrators interested in, or responsible for, maintaining large storage clusters using Red Hat Storage

# **Prerequisites**

Red Hat Certified System Administrator (RHCSA) certification or an equivalent level of knowledge is highly recommended

### **Outline**

#### **Introduction to Red Hat Storage**

Understand Red Hat Storage server features and terminology.

**Install Red Hat Gluster Storage** 

Install Red Hat Gluster Storage.

**Configure Red Hat Gluster Storage** 

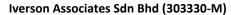

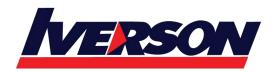

Suite T113 – T114, 3<sup>rd</sup> Floor, Centrepoint, Lebuh Bandar Utama Bandar Utama, 47800 Petaling Jaya, Selangor Darul Ehsan

Tel: 03-7726 2678 Fax: 03-7727 9737 Website: www.iverson.com.my

Course Outline :: RH236::

Build and configure a Red Hat Gluster Storage volume.

#### **Create Volumes**

Create different volume types.

### **Configure Clients**

Access data on Red Hat GLuster storage volumes with various clients.

### **Configure ACLs and Quotas**

Implement POSIX ACLs and quotas.

#### **Extend Volumes**

Grow storage volumes online.

## **Configure IP Failover**

Configure IP failover.

#### **Configure Georeplication**

Configure georeplication for disaster recovery.

### **Troubleshooting**

Perform basic troubleshooting tasks.

#### **Manage Snapshots**

Manage volume snapshots.

### **Install Red Hat Gluster Storage Console**

Install Red Hat Gluster Storage Console.

#### **Manage Tiering**

Manage storage tiering for a volume.

### **Monitor Red Hat Gluster Storage**

Monitor Red Hat Gluster Storage performance.

### **Configure Network Encryption**

Configure Network Encryption for Red Hat Gluster Storage.

### Comprehensive review

Practice and demonstrate knowledge and skills learned in Red Hat Gluster Storage Administration.

### Recommended next exam or course

### **Red Hat Certified Specialist in Gluster Storage Administration**

Demonstrate the skills and knowledge needed to implement flexible storage solutions for on-premise and hybrid cloud using Red Hat Storage Server.